**Adobe Photoshop 2021 (version 22) Crack With Serial Number With Key Download**

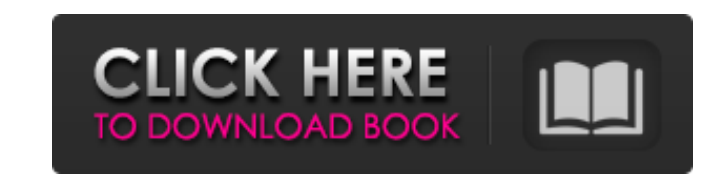

# **Adobe Photoshop 2021 (version 22) Product Key Full [Win/Mac] (Updated 2022)**

\* Adobe Photoshop CC 2015. A complete overhaul to the program that makes it a better, faster tool for many purposes. For example, the update added a new image browser window that instantly shows a preview of what's inside folks these days don't want to shell out a lot of money for software upgrades. That's why we tested Photoshop CC 2015 as well as Photoshop CS6.

### **Adobe Photoshop 2021 (version 22) For PC**

You can use this guide to learn some new techniques and find out how to use PS Elements to create your own images and share them on the internet. Note: The techniques you learn here are mostly used to edit images for web, about making artsy, Photoshop-centric artwork. Photoshop is not a replacement for Photoshop Elements but a replacement for Adobe Photoshop. All of the tools below are available in Elements. This guide assumes that you have Photoshop Elements (or even Photoshop) and the tips and techniques explained here help you get the most out of the software. If you don't understand anything about how to use the tools below, you may find it useful to star articles in this quide. Step 1: Navigate the tools The Master Collection of Elements includes 57 tools to manipulate almost every part of an image. The next few steps focus on four main tools that are often used together a Create and edit actions, which are not covered in this article The Filter/Adjustment tabs The Edge/Distort tabs The Brush tool Step 2: Create a new image Once you've opened Photoshop Elements, click the Window tab and sele Photoshop before, you probably know how to do this. If you are new to Elements, click the File menu and then select New to create a new image. If you have an image open, click the Open button to add it to the new image. St color from an image using one of the following techniques, in any combination you like: • Use the Hue/Saturation adjustment to remove the color you want. Then, use the Colorize filter to make the remaining pixels of the im Curves adjustment to remove the color you want. Then, use the Levels tool to remove the color remaining in the image. . Use the Color Replace tool to replace the color you want with another color. To make sure that you can Photoshop and use the selection tools described in Photoshop. To remove the color you want, open an image in Photoshop and use the selection 388ed7b0c7

## **Adobe Photoshop 2021 (version 22) Crack+ Free [April-2022]**

Precursor composition affects the molecular organization and the bioactivity of apatite layers precipitated on quartz. The composition of the precursor solutions influences the layer structure and bioactivity of precipitat structure and bioactivity of apatite formed in the presence of magnesium were essentially normal, the layers formed in the presence of beryllium and boron were deficient in Ca and P. The layers formed in the presence of bo in the acellular rat femur, as determined by bone density measurements.Coker Creek Coker Creek is a stream in the U.S. state of Georgia. Variant names are "Coker's Creek", "Cowan Creek", "Coffer Creek", "Cowan's Creek", an applied to both a stream and the city of Coker in Troup County. References Category:Rivers of Georgia (U.S. state) Category:Bodies of water of Troup County, GeorgiaQ: Полезно ли помещать исключение в класс? Можно ли счита есть я вижу ошибку связанную с выводом ветки объекта на карту, мне так кажется, надо что-то создать в классе, или лучше использовать объект throw? throw new Exception('Vetoed') {

### **What's New in the Adobe Photoshop 2021 (version 22)?**

Disco's Journey into the Introspective Mood of Dramatics It's been a long time since I first put pen to paper as a Theatrical Costumer, but it feels a little like a reunion with friends as I pause in the midst of my first been a while since I've written about costuming, but our first piece of business at any industry show is pretty important, so here I am. Theatrical costume shows have become the competitive element of the costume industry. in all of them, I must say that the end of this cycle of shows made me feel nostalgic. As a hobbyist, I have supported all of these shows in one way or another, and I've never known what to expect from the vendors. I've al a new company that I hadn't heard of yet. But as these shows come and go, there's always a new style of show to judge, and so my mission for these shows has changed. With shows like Rockshow Productions, Duluth Hemingway, Show, and more recently with DramaFest, there's always some interesting competition to watch. I enjoy seeing what other people have come up with, what they like and dislike, and so I started thinking about what I'd like to planning and writing about things to get in my shows, I thought I'd share my intentions and dream lists with you. There are some new companies that I have come across during the course of the show, and there are other comp So with that, here's my fantasy list of what I'd like to see in a future theatrical costume show. Dynamic and versatile groups from all around the world. An array of different vendors. More directional and interesting/real humorous, and lighthearted. Variety. Does this sound unrealistic to anyone else? I hope you can share in my nostalgia for these shows as I share this dream list of what I'd like to see. It really is a nostalgic look at my

### **System Requirements:**

CURIE-785 recommended system specs (Nvidia GTX 970/Geforce GTX 1060): We highly recommend having at least a GTX 970 for it's optimal VR experience. If you cannot afford a Nvidia 970 then go for a GTX 1060 or later. If you then please click here. CURIE-786 recommended system specs (Intel i5/i7): Intel i5/i7 CPU recommended: In order to run the final release of the game you will need to have a

<https://movingbay.com/adobe-photoshop-2022-version-23-2-keygenerator-with-serial-key/> [https://blogdelamaison.com/wp-content/uploads/2022/07/Adobe\\_Photoshop\\_Crack\\_\\_Activation\\_Code\\_\\_Free.pdf](https://blogdelamaison.com/wp-content/uploads/2022/07/Adobe_Photoshop_Crack__Activation_Code__Free.pdf) <http://ifurnit.ir/2022/07/05/photoshop-2022-version-23-2-install-crack-license-key-download/> [https://beliketheheadland.com/wp-content/uploads/2022/07/Photoshop\\_2021\\_Version\\_224\\_Key\\_Generator\\_\\_\\_X64\\_2022.pdf](https://beliketheheadland.com/wp-content/uploads/2022/07/Photoshop_2021_Version_224_Key_Generator___X64_2022.pdf) [https://revelandrest.com/wp-content/uploads/2022/07/Adobe\\_Photoshop\\_2021\\_Version\\_2201\\_Hacked\\_\\_Product\\_Key\\_Download\\_For\\_PC\\_Updated\\_2022.pdf](https://revelandrest.com/wp-content/uploads/2022/07/Adobe_Photoshop_2021_Version_2201_Hacked__Product_Key_Download_For_PC_Updated_2022.pdf) [https://pure-reef-24037.herokuapp.com/Photoshop\\_CC\\_2015\\_version\\_18.pdf](https://pure-reef-24037.herokuapp.com/Photoshop_CC_2015_version_18.pdf) [http://www.bigislandltr.com/wp-content/uploads/2022/07/Photoshop\\_CC\\_2019.pdf](http://www.bigislandltr.com/wp-content/uploads/2022/07/Photoshop_CC_2019.pdf) <https://mywoodenpondyachts.net/photoshop-2021-version-22-crack-file-only-free-license-key/> <https://fitenvitaalfriesland.nl/photoshop-2021-version-22-3-product-key-download-updated-2022/> <http://rofixpo.yolasite.com/resources/Adobe-Photoshop-2021-Version-222-Crack-Patch--Free-License-Key-Free-For-Windows-April2022.pdf> <http://asfarend.yolasite.com/resources/Photoshop-EXpress-Hack-Patch--Free-For-PC-Latest.pdf> <http://geniyarts.de/?p=28585> <https://conexkw.com/2022/07/05/photoshop-cc-patch-full-version-for-windows/> <https://www.yesinformation.com/photoshop-2022-version-23-0-keygen-only-download-3264bit-latest/> <https://arlingtonliquorpackagestore.com/photoshop-2021-version-22-3-crack-keygen-with-serial-number-with-registration-code-free-x64/> <http://valentinesdaygiftguide.net/?p=37636> <https://xn--80aagyardii6h.xn--p1ai/adobe-photoshop-2021-version-22-1-0-patch-full-version-free-latest-2022/> <https://mindloaf.com/wp-content/uploads/2022/07/delrebe.pdf> <http://dendscardon.yolasite.com/resources/Adobe-Photoshop-CC-2019-Version-20-HACK---Download-For-PC-April2022.pdf> <https://alumbramkt.com/adobe-photoshop-cc-2015-hacked-keygen-for-lifetime-latest/> <http://realslant.com/?p=11105> <http://findmallorca.com/photoshop-cc-2014-2022/> <http://saddlebrand.com/?p=43553> <https://earthoceanandairtravel.com/2022/07/05/adobe-photoshop-2021-version-22-5-1-serial-number-and-product-key-crack-license-code-keygen-free-download-win-mac/> <https://aalcovid19.org/adobe-photoshop-2021-version-22-4-with-license-code-final-2022/> <https://ameppa.org/2022/07/05/photoshop-2021-version-22-3-1-free-license-key/> <http://www.vxc.pl/?p=39911> <https://patago.cl/wp-content/uploads/2022/07/ernvido-1.pdf> <https://shrouded-citadel-62598.herokuapp.com/satugee.pdf> [https://pacific-mountain-48227.herokuapp.com/Photoshop\\_CC\\_2015.pdf](https://pacific-mountain-48227.herokuapp.com/Photoshop_CC_2015.pdf)